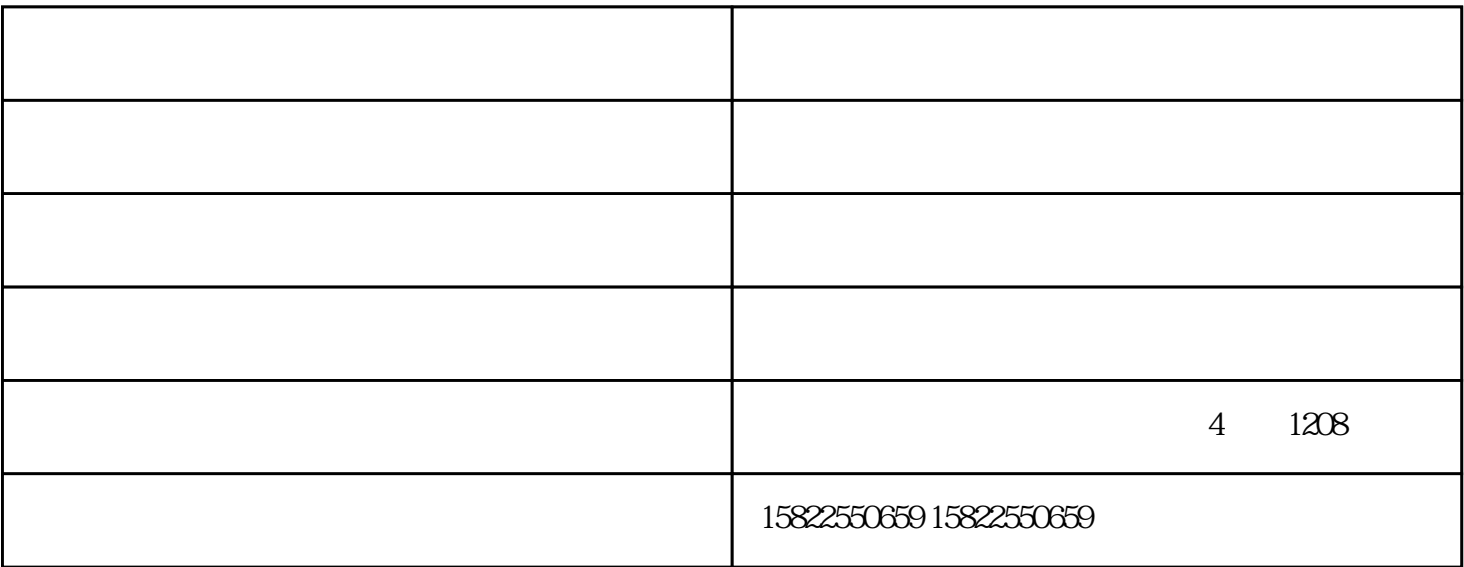

出墨.故障分析:这一情况发生,有多方面原因,可能包括喷头故障,天津速印机报价,清

ended in  $\frac{1}{2}$ 

 $\frac{1}{2}$ 

## $10MB$

 $($   $)$ erection and  $\epsilon$  are constant for  $\epsilon$  and  $\epsilon$  are constant for  $\epsilon$